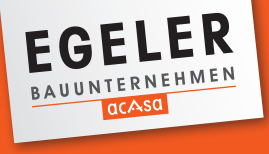

## Das erwartet Sie:

Schlüsselfertiges Kunden - umweltbewusste haus im Ausbaustadium

Präsentationen unserer Handwerkspartner

Vorführung eines Solarmoduls, Information über Stromspeicher

Ihr zukünftiges Traumhaus erleben Hausbesichtigung:

Massivwände ohne Vollwärmeschutz

frische Flammkuchen

Kindermalaktion

Wo & Wann?

**27. September 2015 11 – 17 Uhr Herrenberg-Mönchberg, Greutäckerstraße 27/1**

Jetzt unverbindlich anmelden unter 07457 910-25 oder kontakt @egeler-bauunternehmen.de

& Flammkuchen-Gutschein sichern!

**www.egeler-bauunternehmen.de**